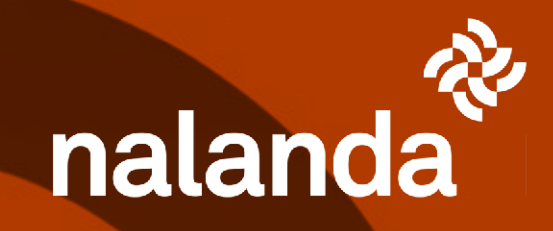

Guía completa

# KIT DIGITAL NALANDA

versión 19 Oct 22

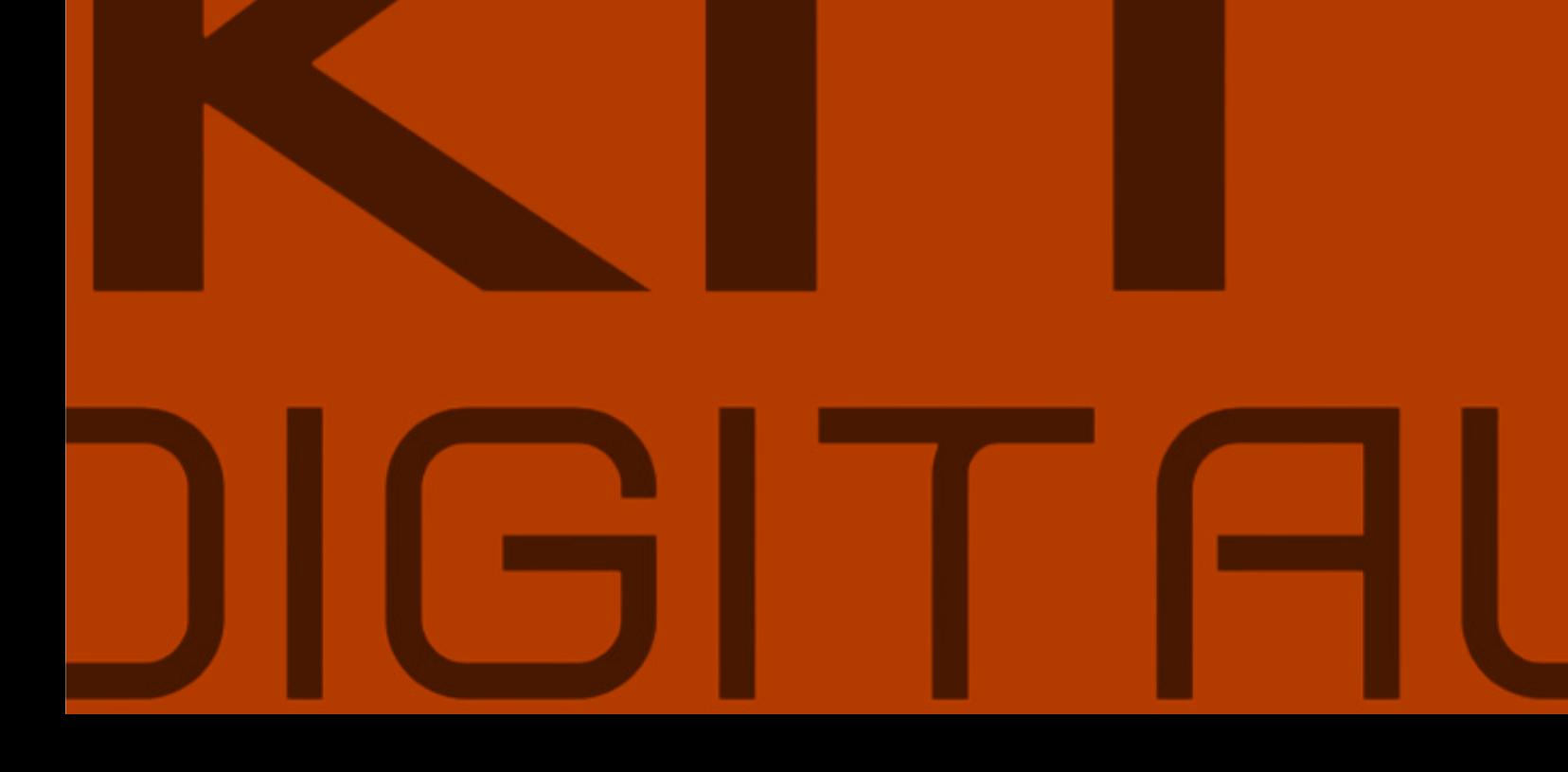

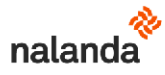

## **INDICE**

## **INFORMACIÓN GENERAL**

- 1. Qué es el programa de ayudas del Kit Digital.
- 2. A quién se dirige.
- 3. Cuál es importe de la ayuda proporcionada por el Kit Digital.
- 4. Cuál es el catálogo de soluciones para el que se puede usar el Kit Digital.
- 5. Qué requisitos tiene que cumplir mi empresa para obtener el Bono Digital.
- 6. Qué obligaciones tengo como beneficiario del Bono Digital.
- 7. Cuándo puedo solicitar mi Bono Digital.
- 8. Quiénes son los Agentes Digitalizadores.
- 9. Qué y cómo es el acuerdo de prestación de servicios de soluciones de digitalización.
- 10. Cómo se presta la solución digital subvencionada.
- 11. Qué conceptos no son considerados bonificables.
- 12. Cuáles son los pasos a seguir para obtener tu Kit Digital Nalanda.

## QUÉ DEBES HACER PARA CONSEGUIR TU KIT DIGITAL NALANDA

- 13. Con qué servicios te ayuda Nalanda a digitalizar tu empresa.
- 14. Cómo realizar la solicitud de tu Kit Digital paso a paso
- 15. Prefieres hacer todo tú mismo. Aquí te guiamos paso a paso

15.1.- Test de madurez digital (si quieres lo hacemos por ti)

15.2 Solicitud de tu Bono Digital (si quieres, te facilitamos un Representante Autorizado gratuitamente para simplificar los trámites)

15.3 Cómo te enteras de que has resultado beneficiario de la ayuda.

#### **Contacto y dudas**

· En Nalanda

Toda la información disponible en: https://www.nalandaglobal.com/kit-digital-nalanda/

Más información en: kitdigital@nalandaglobal.com

• En el canal oficial

Teléfono: 900 909 101 de lunes a viernes de 09:00 a 18:00

Correo: info@acelerapyme.gob.es en donde deberás indicar

- o Asunto: C-005/22-SI [Razón Social de tu empresa]
- o Cuerpo del correo: Razón Social de tu empresa, datos de la persona que realiza la consulta y texto de la consulta.

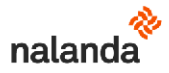

## 1.- Qué es el programa de ayudas del Kit Digital

El programa Kit Digital es una iniciativa del Ministerio de Asuntos Económicos y Transformación Digital que se enmarca en el Plan de Recuperación, Transformación y Resiliencia de España financiados por la Unión Europea a través de los fondos Next Generation EU.

Su objetivo se centra en la mejora de la competitividad de pequeñas empresas mediante su digitalización. Para ello se conceden a las pequeñas empresas ayudas directas de hasta 12.000€ orientadas a la adopción de soluciones para la digitalización correspondientes a una de las categorías que se indicarán más adelante en esta guía.

## 2.- A quién se dirige

Se dirige a microempresas, pequeñas empresas y personas en situación de autoempleo con domicilio fiscal dentro del territorio español.

Los criterios para la calificación de las empresas que pueden adherirse al kit son:

- Microempresa: menos de 10 empleados y menos de 2MM€ de facturación/balance.
- · Pequeña empresa: menos de 50 empleados y menos de 10MM€ de facturación/balance

## 3.- Cuál es importe de la ayuda proporcionada por el Kit Digital

El importe máximo de ayuda por empresa, depende de su número de empleados:

- Segmento 1: entre 10 y 49 empleados 12.000 €
- Segmento 2: entre 3 y 9 empleados 6.000 €
- Segmento 3: entre 0 y 2 empleados 2.000 €

El importe del Bono Digital debe utilizarse en alguna de las soluciones del catálogo especificado en el siguiente apartado, que deben ser prestadas o implantadas por un Agente Digitalizador autorizado (tal y como lo es Nalanda).

Además para cada categoría de soluciones se establece un tope máximo de gasto del Bono Digital, también descrito en el siguiente apartado.

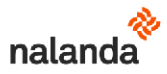

## 4.- Cuál es el catálogo de soluciones para el que se puede usar el Kit Digital

Destacamos las que puedes usar para canjear por servicios de Nalanda

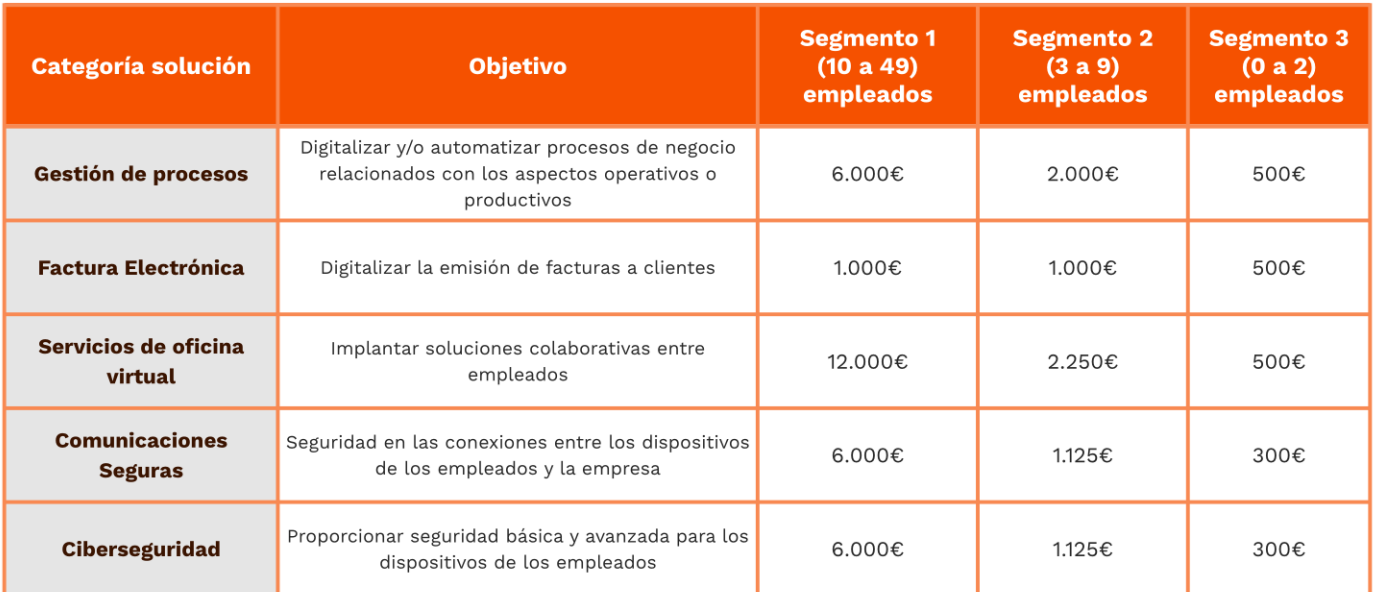

## 5.- Qué requisitos tiene que cumplir mi empresa para obtener el Bono Digital

- · Ser una pequeña empresa, microempresa o autónomo con menos de 50 empleados y un volumen de negocio inferior a 10 MM€.
- No tener consideración de empresa en crisis.
- · Estar al corriente de las obligaciones tributarias y frente a la Seguridad Social.
- · No estar sujeta a una orden de recuperación pendiente de la Comisión Europea que haya declarado una ayuda ilegal e incompatible con el mercado común.
- · No superar el límite de ayudas de Minimis.
- · Estar inscrito en el Censo de empresarios, profesionales y retenedores de la Agencia Estatal de Administración Tributaria o en el censo equivalente de la Administración Tributaria Foral. Las convocatorias podrán requerir una antigüedad mínima (6 meses para la primera convocatoria del segmento I).
- · No incurrir en ninguna de las prohibiciones previstas en el artículo 13.2 de la Ley 38/2003, de 17 de noviembre, de la Ley General de Subvenciones.
- · Disponer de la evaluación de Nivel de Madurez Digital de acuerdo al test de diagnóstico disponible en la plataforma Acelera Pyme. Para conocer el grado de madurez de tu empresa, pulsa *aquí*.

La madurez se evaluará, una vez registrada la empresa, en función de las respuestas a 3 tests, de los cuales el primero es obligatorio para la concesión de la ayuda.

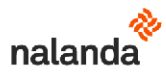

## 6.- Qué obligaciones tengo como beneficiario del Bono Digital

- 1. Cumplir con las obligaciones de la ley general de subvenciones.
- 2. Cumplir con las obligaciones en la resolución de las ayudas obtenidas.
- 3. Formalizar los acuerdos de prestación de soluciones de digitalización con un Agente Digitalizador.
- 4. Declarar todas las ayudas de Minimis recibidas durante los dos ejercicios fiscales anteriores y del ejercicio en curso.
- 5. Establecer medidas eficaces contra el fraude respecto al cumplimiento de las exigencias.
- 6. Entregar al órgano competente la información para medir la contribución de la actividad subvencionada y atender en cualquier momento a los requerimientos para evaluar el nivel de madurez digital de la empresa subvencionada.
- 7. Comunicar la obtención de otras subvenciones, ayudas, ingresos o recursos para el mismo gasto subvencionable al órgano competente.
- 8. Registrar en la contabilidad, en un código contable diferenciado, el detalle de todas las transacciones relacionadas con la actividad subvencionada.
- 9. Disponer de libros contables, registros diferenciados y documentos exigidos por la legislación mercantil y sectorial aplicable, así como conservar las facturas y demás justificantes de gasto y pago de la aplicación de los fondos recibidos durante un plazo mínimo de 4 años.

## 7.- Cuándo puedo solicitar mi Bono Digital

El plazo de presentación de solicitudes será al menos de 3 meses desde la publicación de la convocatoria o hasta el agotamiento del crédito presupuestario de la convocatoria.

Para pymes perteneciente al segmento I, es decir, de entre 10 y 49 empleados, el plazo de presentación de solicitudes se ha ampliado recientemente seis meses más hasta el 15 de marzo de 2023. Este plazo concluirá antes si se agotase el crédito presupuestario establecido.

Para pymes pertenecientes al segmento II, es decir, de entre 3 y 9 empleados, la convocatoria se abrió el 2 de septiembre de 2022 y el plazo finaliza el 2 de septiembre de 2023. Este plazo concluirá antes si se agotase el crédito presupuestario establecido.

Para pymes pertenecientes al segmento III, es decir, de entre 0 y 2 empleados, la convocatoria se abrió el 20 de octubre de 2022 y el plazo finaliza el 20 de octubre de 2023. Este plazo concluirá antes si se agotase el crédito presupuestario establecido.

En el caso que te sea concedido el Bono Digital, dispondrás de un plazo máximo de 6 meses para la firma de Acuerdos de Prestación de Soluciones a la Digitalización con un Agente Digitalizador a contar desde la notificación de la resolución de concesión de la ayuda. Las convocatorias de ayudas pueden establecer un plazo inferior.

Las ayudas se concederán bajo el único criterio del orden de presentación de solicitudes, una vez realizadas las comprobaciones de cumplimiento de los requisitos exigidos hasta que se agote el crédito presupuestario.

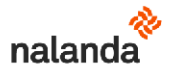

## 8.- Quiénes son los Agentes Digitalizadores

Los Agentes Digitalizadores son los únicos que puedan proporcionar los productos y servicios asociados a las soluciones de digitalización susceptibles de ser canjeadas con el Bono Digital.

Son pues, las empresas que aportarán las soluciones digitales y los servicios que necesitasen los beneficiarios del Bono Digital para que éstos puedan avanzar en la digitalización de sus negocios.

Por ello, los Agentes Digitalizadores adheridos al programa Kit Digital, deben poner a disposición de los beneficiarios del Bono Digital su catálogo de soluciones digitales. Para ello, deben indicar de forma inequívoca su oferta de soluciones, precios, sectores a los que van destinadas y la categoría a la que corresponden su oferta comercial.

El Agente Digitalizador deberá formalizar un contrato y Acuerdo de Prestación de Soluciones de Digitalización con el beneficiario del Bono Digital.

El Agente Digitalizador además debe ser el encargado de implantar y mantener la solución digital. Además, debe emitir una factura por la totalidad de los servicios contratados por el beneficiario, en el plazo de 3 meses, descontando la parte correspondiente al Bono Digital, siendo éste quien cobre el Bono Digital directamente por parte del organismo gestor del programa del Kit Digital.

## 9.- Qué y cómo es el acuerdo de prestación de servicios de soluciones de digitalización

El Acuerdo de Prestación de Soluciones de Digitalización es un documento que se formaliza entre el Agente Digitalizador y el Beneficiario de la ayuda. Detalla la solución contratada y su importe.

El acuerdo debe ser validado por el organismo gestor del programa, siendo válido a partir de ese momento.

Como mínimo el acuerdo debe contener:

- Identificación de las partes, la referencia al Bono Digital como derecho de cobro de la subvención concedida y el código de identificación como Agente Digitalizador.

- Coste total de la solución de digitalización contratada, junto con las funcionalidades y características técnicas.

- Conformidad del beneficiario, coste total de la solución, desglose de los conceptos subvencionables, importe del Bono Digital aplicable, así como, en su caso, importe que el beneficiario deba pagar con sus propios fondos.

- Forma de acreditación y calendario de pago de cada fase de la prestación de la solución.

- Conjunto de obligaciones de las partes, tales como deber de colaboración, compromiso de no causar daño significativo, indemnizaciones en caso de incumplimientos, cláusulas de resolución de conflictos y declaraciones responsables.

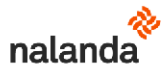

## 10.- Cómo se presta la solución digital subvencionada

Una vez formalizado el Acuerdo de Prestación de Soluciones de Digitalización, y sólo una vez validado por el organismo gestor del programa, el Agente Digitalizador deberá prestar la solución especificada en dos fases:

Fase I:

En un plazo máximo de 3 meses, se realizará la instalación y desarrollo de la solución, así como el pago de la factura emitida por el Agente Digitalizador previa conformidad del beneficiario.

#### El Agente Digitalizador emitirá una única factura por el importe total de la solución de digitalización en donde reflejará la reducción del importe bonificado.

Fase II:

Comenzando desde la fecha de emisión de la factura de la fase I, tendrá un plazo máximo de 12 meses.

## 11.- Qué conceptos no son considerados bonificables

En ningún caso se considerarán subvencionables los siguientes conceptos.

- · Intereses de demora, recargos y sanciones administrativas y penales.
- · Gastos derivados de procedimientos judiciales.
- · Impuesto sobre las rentas de personas físicas o sociedades.
- Tributos y tasas de tipo nacional, autonómico o local.
- · Gastos de infraestructura y obra civil.
- Terrenos.
- · Gastos financieros.
- · Servicios de telecomunicación y acceso a internet.
- · Hardware.
- · Intereses de deudas.
- · Gastos en relación a la compensación por labores prestadas por terceros para la obtención de las ayudas descritas en esta guía (asesores, gestores, etc).

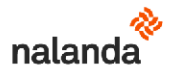

## 12.- Cuáles son los pasos a seguir para obtener tu bono digital

Regístrate en el área privada de www.acelerapyme.es, y Realiza la evaluación de Nivel de Madurez Digital de acuerdo con el test de diagnóstico disponible.

Solicita tu ayuda mediante un formulario automatizado en la sede electrónica determinado en cada convocatoria a través de la plataforma acelera PYME o utiliza los servicios de un Representante Voluntario para que se encargue.

Espera a la resolución provisional de ayuda que te será notificada en un máximo de 15 días (en caso de que necesites alegar, contarás con 10 días).  $($ \*)

Accede al catálogo de soluciones y selecciona la formalización de un contrato previo con alguno de los Agentes Digitalizadores de la(s) solución(es) seleccionadas. Máximo de una solución por categoría.

Una vez contratada la(s) solución(es), formaliza el Acuerdo de Prestación de Soluciones de Digitalización con el Agente Digitalizador adherido en el plazo máximo de 6 meses desde la concesión de la ayuda.

(\*) La resolución definitiva se notificará a través de su publicación en la sede electrónica https://sede.red.gob.es/ (accesible desde la Acelera Pyme) en un plazo máximo de 6 meses.

## 13.- Con qué servicios te ayuda Nalanda a digitalizar tu empresa

No importa si ya eres cliente de Nalanda o si eres un nuevo cliente.

Y tampoco que esto de solicitar el kit digital sea complicado para ti: En Nalanda pondremos a tu disposición nuestro equipo especialista y una empresa de Gestión de Subvenciones para que sea tu Representante Autorizado, y te haga el tedioso proceso con la Administración muy fácil. Y gratis.

Con los siguientes packs de servicios Nalanda te ayudará a digitalizar tu empresa tanto en gestión de procesos como en facturación electrónica, dos de las áreas fundamentales del catálogo de digitalización del Kit Digital.

Te ayudaremos con los procesos de homologación, gestión documental CAE, control horario y desarrollo del canal electrónico de ventas, complementados con la facturación electrónica, obligatoria a la hora de trabajar con la administración pública superados ciertos importes, y pronto, obligatoria para la facturación entre dos empresas cualesquiera.

Sea cual sea tu segmento, tenemos un pack de soluciones ideales para tu empresa.

IMPORTANTE: recuerda que, si aún no ha salido tu convocatoria, te avisamos cuando salga si te registras en nuestro Kit Digital.

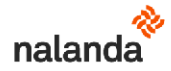

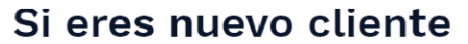

**Segmento 1** Empresas entre 10 y 49 empleados Sin tu kit 4.530€ ataño Con tu kit  $0 \varepsilon$  al año Gestión Documental CAE Visibilidad de tu documentación CAE Hasta 15 contratistas Validación de tu documentación de Empresa ςí

**Kit Digital Nalanda New** 

Máx $n^{\underline{o}}$  de trabajadores/máquinas que validaremos  $100$ 

> Validación Express de tu documentación Sí

Plantillas de firma digital  $\,6$ 

#### Homologación de Proveedores

Homologación con clientes de Nalanda como proveedor Sí

Posicionamiento en Directorio de Proveedores 1as posiciones

Logotipo de tu empresa y enlace a su web Sí

#### Facturación Electrónica

Facturas ilimitadas  $\mathsf{C}^{\prime}$ 

#### **Control Horario**

Número de empleados 49

Información de Proyectos

Acceso ilimitado Sí

**Kit Digital Nalanda New Segmento 2** Empresas entre 3 y 9 empleados

> Sin tu kit 2.9956 alaño

> > Con tu kit O€ al año

#### **Gestión Documental CAE**

Visibilidad de tu documentación CAE Hasta 15 contratistas

Validación de tu documentación de Empresa Sí

Máx nº de trabajadores/máquinas que<br>validaremos 50

> Validación Express de tu documentación  $S$ í

Plantillas de firma digital  $\,6$ 

#### Homologación de Proveedores

Homologación con clientes de Nalanda<br>como proveedor  $Si$ 

Posicionamiento en Directorio de Proveedores 1as posiciones

Logotipo de tu empresa y enlace a su web Sí

#### Facturación Electrónica

Facturas ilimitadas Sí

**Control Horario** 

Número de empleados 9

#### Información de Proyectos

Acceso ilimitado Sí

Kit Digital Nalanda New Segmento 3

Empresas entre 0 y 2 empleados

Sin tu kit 995<del>€</del> ataño

> Con tu kit O€ al año

#### Gestión Documental CAE

Visibilidad de tu documentación CAE Hasta 15 contratistas

Validación de tu documentación de Empresa Sí

Máx nº de trabajadores/máquinas que<br>validaremos 20

Validación Express de tu documentación

Sí

Plantillas de firma digital  $6\phantom{a}$ 

#### Homologación de Proveedores

Homologación con clientes de Nalanda<br>como proveedor Sí

Posicionamiento en Directorio de Proveedores 3as posiciones

Logotipo de tu empresa y enlace a su web Sí

#### Facturación Electrónica

Facturas ilimitadas 200 facturas/año

**Control Horario** 

Número de empleados

 $\overline{2}$ 

#### Información de Proyectos

Acceso ilimitado Sí

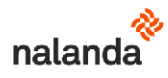

## Si ya eras cliente de Gestión Documental CAE

Kit Digital Nalanda Veteran **Segmento 1** 

Empresas entre 10 y 49 empleados

Sin tu kit 3.580€ al año

> Con tu kit  $0 \epsilon$  al año

#### Gestión Documental CAE

Extensión de tu(s) contrato(s)

+12 meses

Plantillas de firma Digital  $6\phantom{a}$ 

#### Homologación de Proveedores

Homologación con clientes de Nalanda como proveedor  $\leq i$ 

Posicionamiento en Directorio de<br>Proveedores

#### 1as posiciones

Logotipo de tu empresa y enlace a su web Sí

#### Facturación Electrónica

Facturas ilimitadas Sí

#### **Control Horario**

Número de empleados 49

#### Información de Proyectos

Acceso ilimitado  $\mathbf{S}^{\prime}$ 

Kit Digital Nalanda Veteran Segmento 2 Empresas entre 3 y 9 empleados

> Sin tu kit 2.895€-ataño Con tu kit

 $0 \varepsilon$  al año

#### Gestión Documental CAE

Extensión de tu(s) contrato(s)

+12 meses

Plantillas de firma Digital  $\mathbf 6$ 

#### Homologación de Proveedores

Homologación con clientes de Nalanda como proveedor  $\varsigma$ í

Posicionamiento en Directorio de<br>Proveedores 1as posiciones

Logotipo de tu empresa y enlace a su web Sí

#### Facturación Electrónica

Facturas ilimitadas Sí

#### **Control Horario**

Número de empleados  $\overline{9}$ 

#### Información de Proyectos

Acceso ilimitado  $\mathsf{Si}$ 

#### Kit Digital Nalanda Veteran Segmento 3

Empresas entre 0 y 2 empleados

Sin tu kit 995<del>€</del> ataño

Con tu kit

 $0 \epsilon$  al año

#### Gestión Documental CAE

Extensión de tu(s) contrato(s)

+12 meses

Plantillas de firma Digital  $\,6\,$ 

#### Homologación de Proveedores

Homologación con clientes de Nalanda como proveedor  $\varsigma$ í

Posicionamiento en Directorio de<br>Proveedores

#### 3as posiciones

Logotipo de tu empresa y enlace a su web Sí

#### Facturación Electrónica

Facturas ilimitadas 200 facturas/año

#### **Control Horario**

Número de empleados  $\overline{2}$ 

#### Información de Proyectos

Acceso ilimitado  $\mathsf{S}'$ 

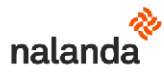

## 14.- Cómo realizar la solicitud de tu Kit Digital paso a paso

## 14.1.- Solicítanos tu Kit Digital

Entra en https://www.nalandaglobal.com/kit-digital-nalanda/

#### 14.2.- Te responderemos con un correo donde formalizar tu solicitud

Tendrás que formalizar un poco de documentación de forma muy sencilla, elegir tu pack y remitírnosla, una vez te expliquemos bien qué incluye y cómo funcionarán las cosas.

## 14.3.- Te pondremos en contacto con nuestra empresa colaboradora de Gestión de **Subvenciones**

A partir de aquí, profesionales expertos te guiarán para obtener tu Kit Digital de forma exitosa.

Recuerda que seas nuevo cliente o ya trabajes con nosotros podrás disfrutar de todas las ventajas del Kit Digital Nalanda.

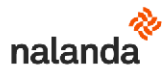

## 15.- Prefieres hacer todo tú mismo. Aquí te guiamos paso a paso

## 15.1.- Solicítanos tu Kit Digital

El primer paso es entrar en la página de Acelerapyme y realizar el test de madurez digital obligatorio para la concesión de avudas.

a.- Entra en https://www.acelerapyme.gob.es/quieres-conocer-el-grado-de-digitalizacion-de-tupyme y pulsa en "acceder a área privada".

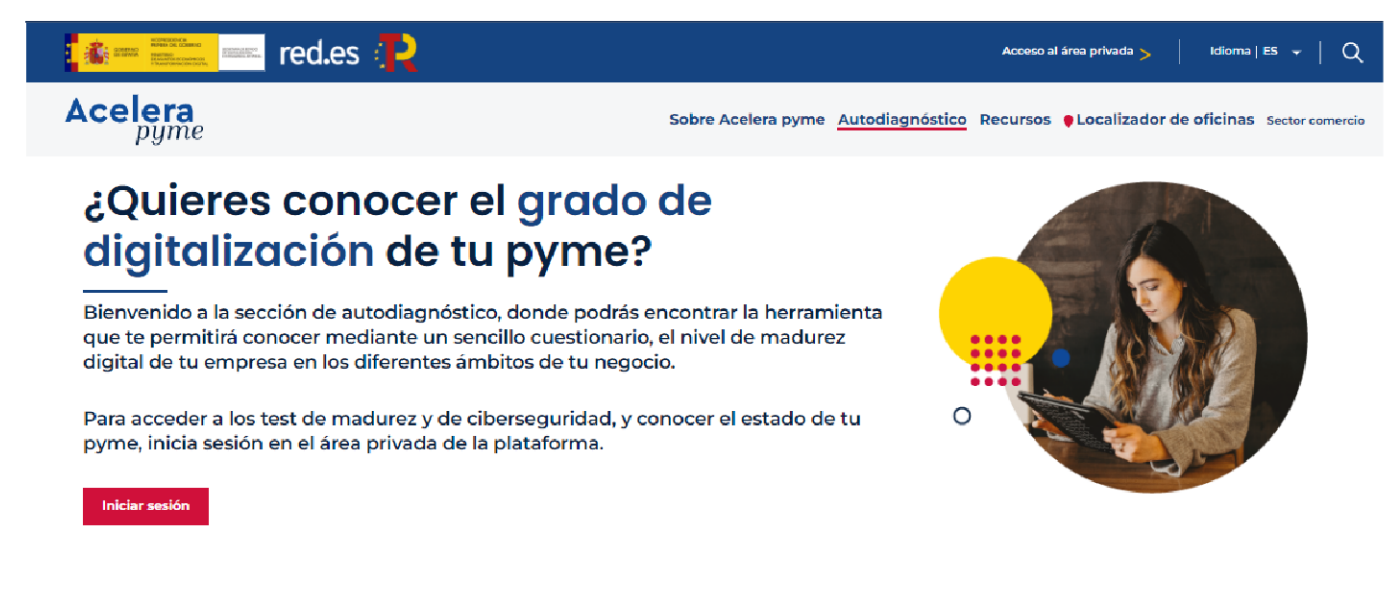

b.- Pulsa en regístrate ahora si aún no estás registrado

## Inicia sesión y accede al área privada

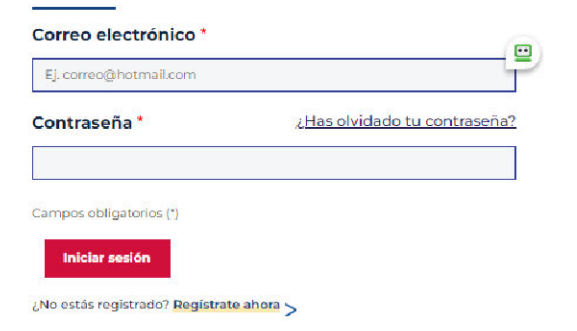

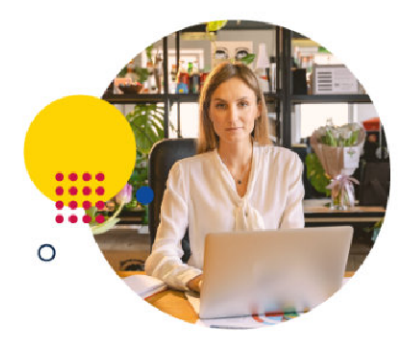

c.- Rellena los campos de contacto

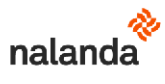

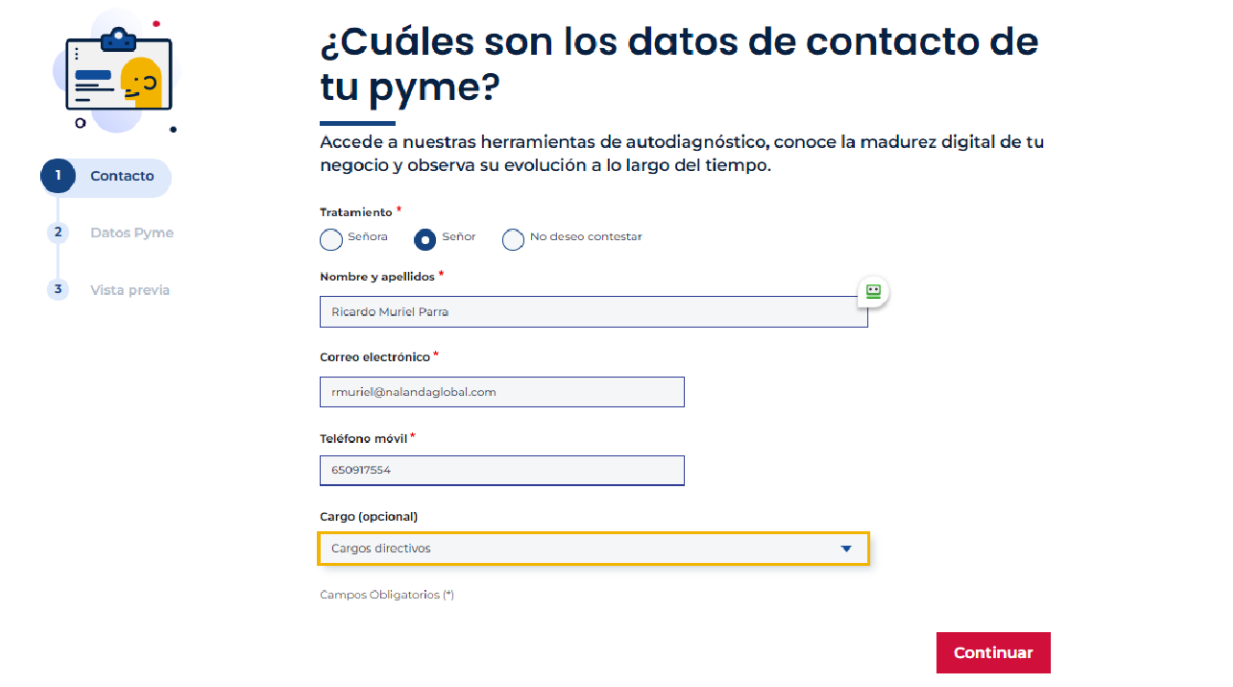

d.- Rellena los datos de contacto de tu pyme

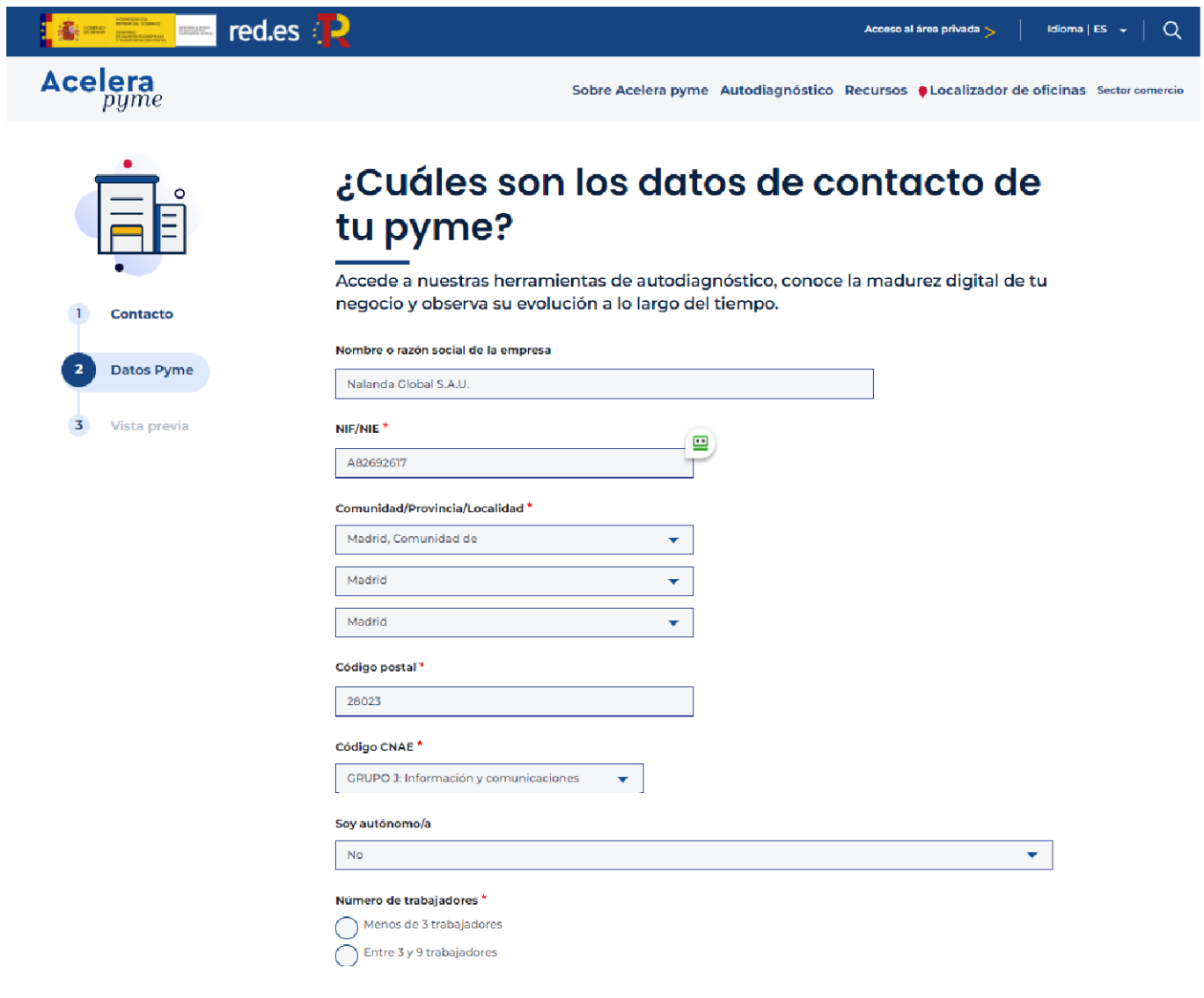

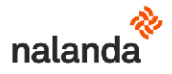

e.- Valida la información introducida y finaliza tu registro

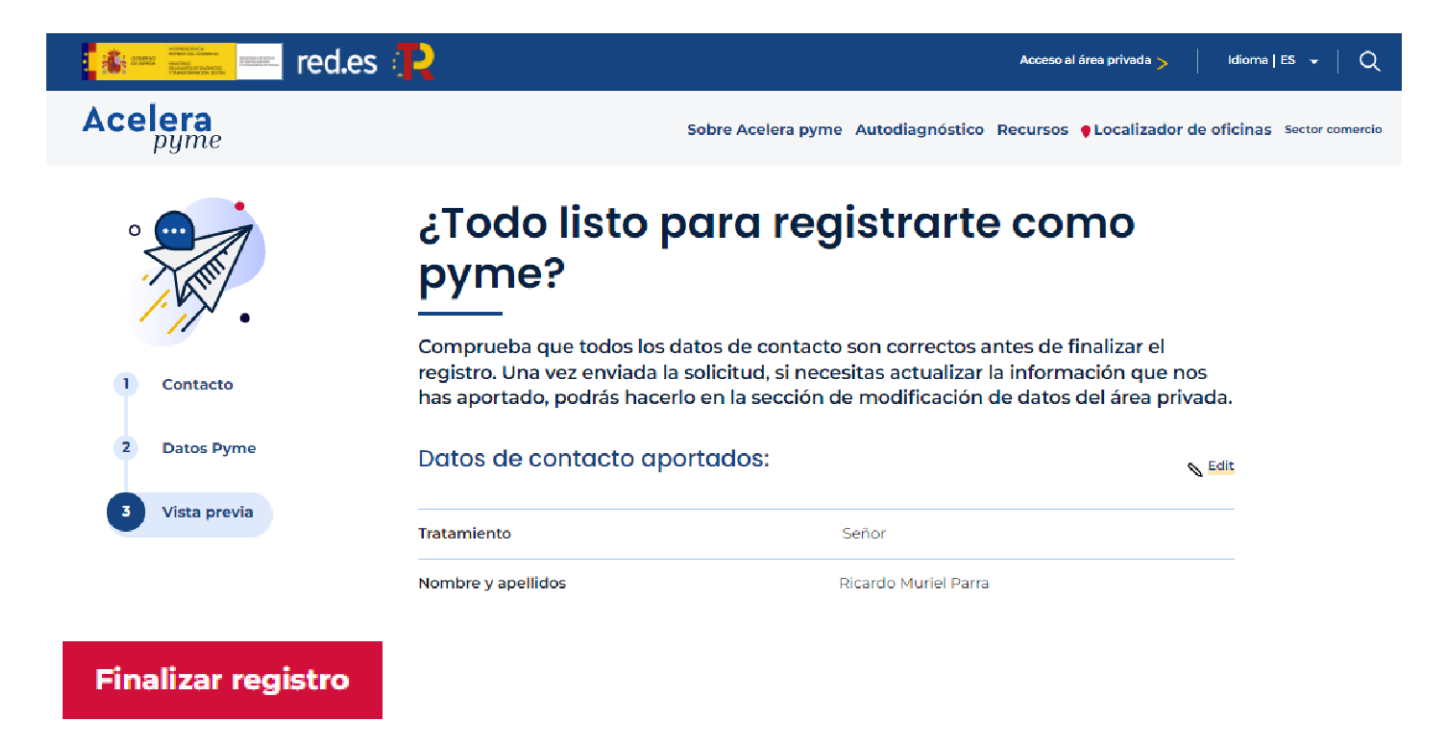

f.- El mensaje de confirmación de registro te avisará de que recibirás por correo electrónico la información necesaria para acceder al área privada Acelera Pyme.

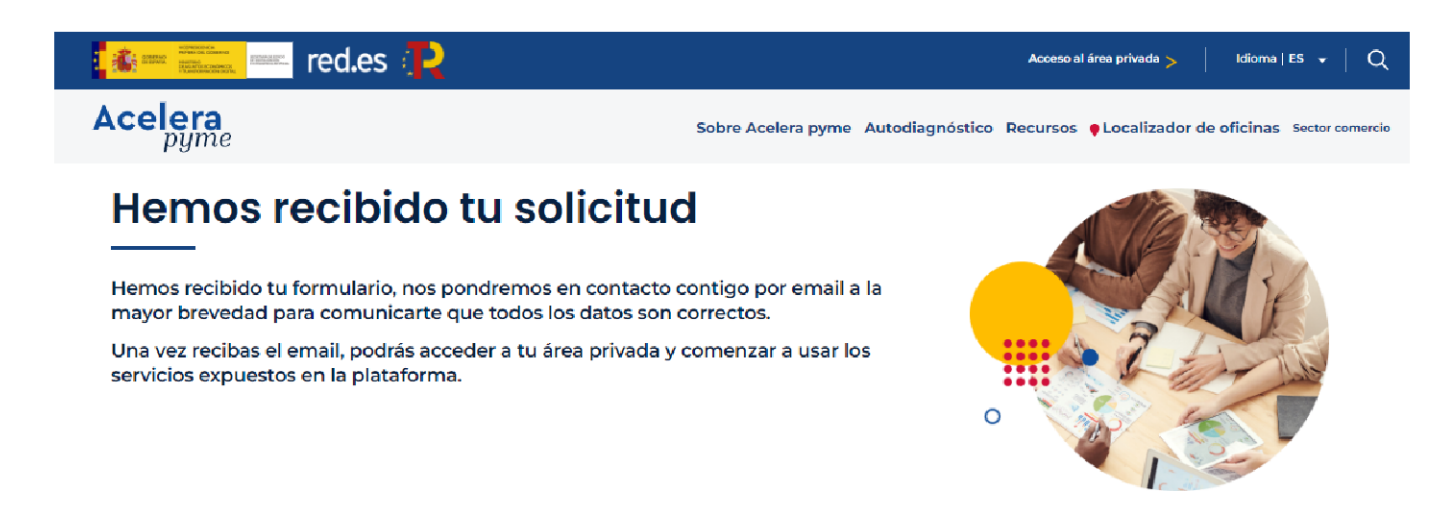

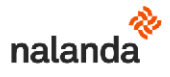

g.- El correo que te llegará te permitirá establecer usuario y contraseña para acceder a Acelera Pyme, pinchando en cualquiera de los dos primeros enlaces.

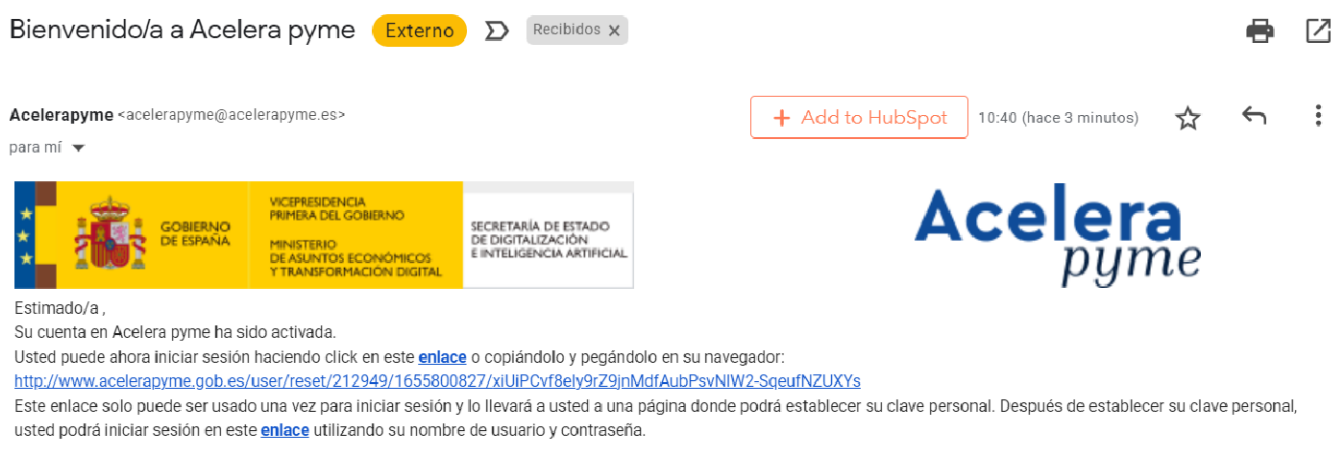

#### h.- Introduce tu nueva contraseña

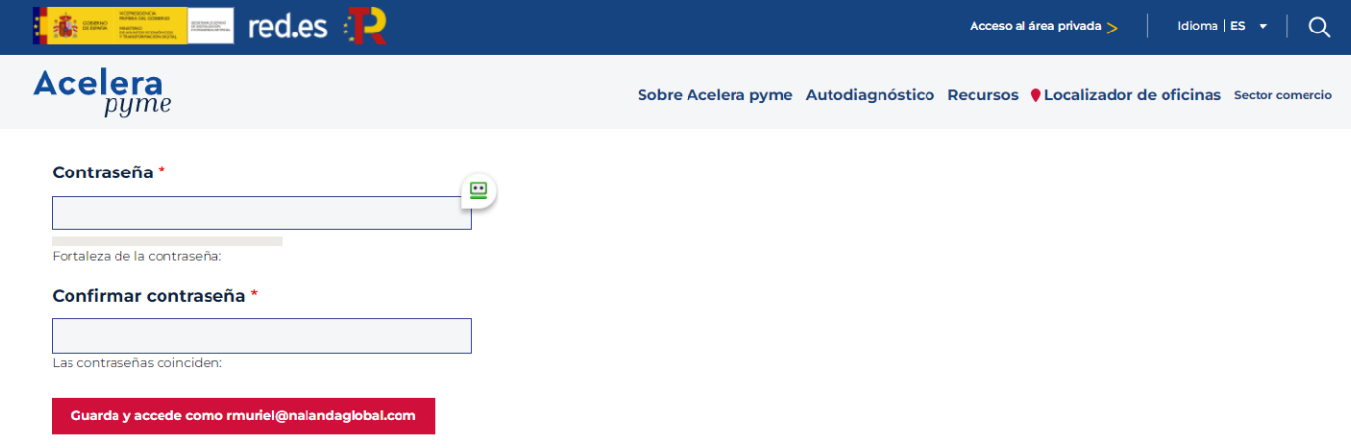

i.- Entra con tus nuevas claves y evalúa tu pyme.

El primer test, "Test de diagnóstico digital", es obligatorio, y no podrás acceder a las ayudas si no lo realizas. La Administración cruzará el CIF con el que te registraste con Acelera Pyme con el CIF con el que posteriormente solicitarás tu Bono Digital.

Es recomendable, no obstante, realizar todos los tests y estudiar sus conclusiones (los dos tests adicionales generan un PDF con conclusiones a partir de tus respuestas).

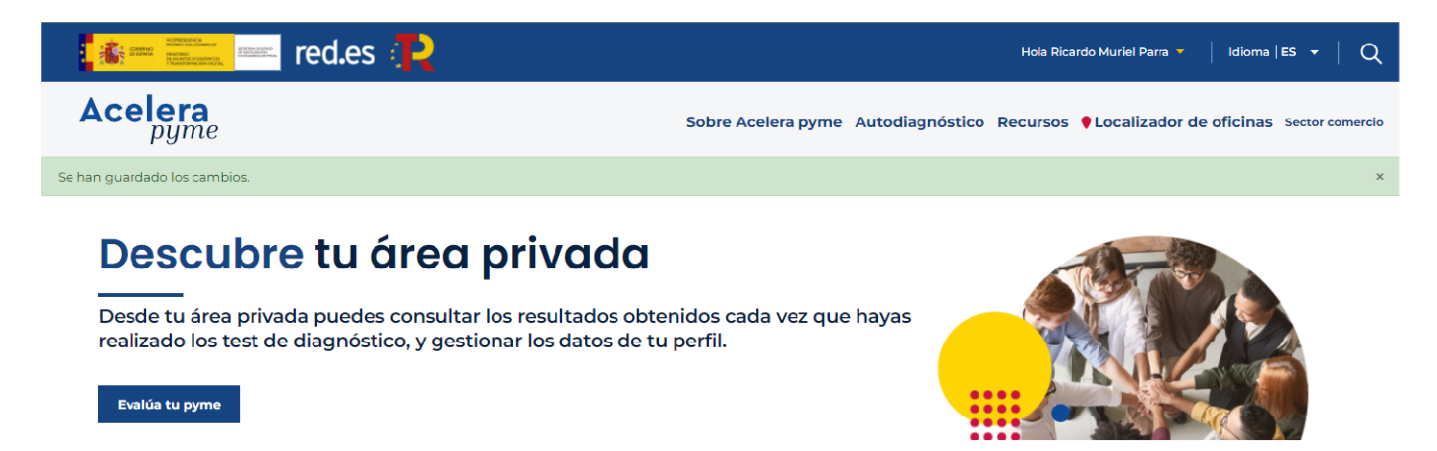

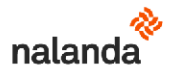

## ¿Qué puntos quieres evaluar?

Puedes evaluar tu madurez digital gracias a dos test, uno exprés y otro avanzado. o bien conocer la madurez de tu seguridad informática realizando el test de ciberseguridad.

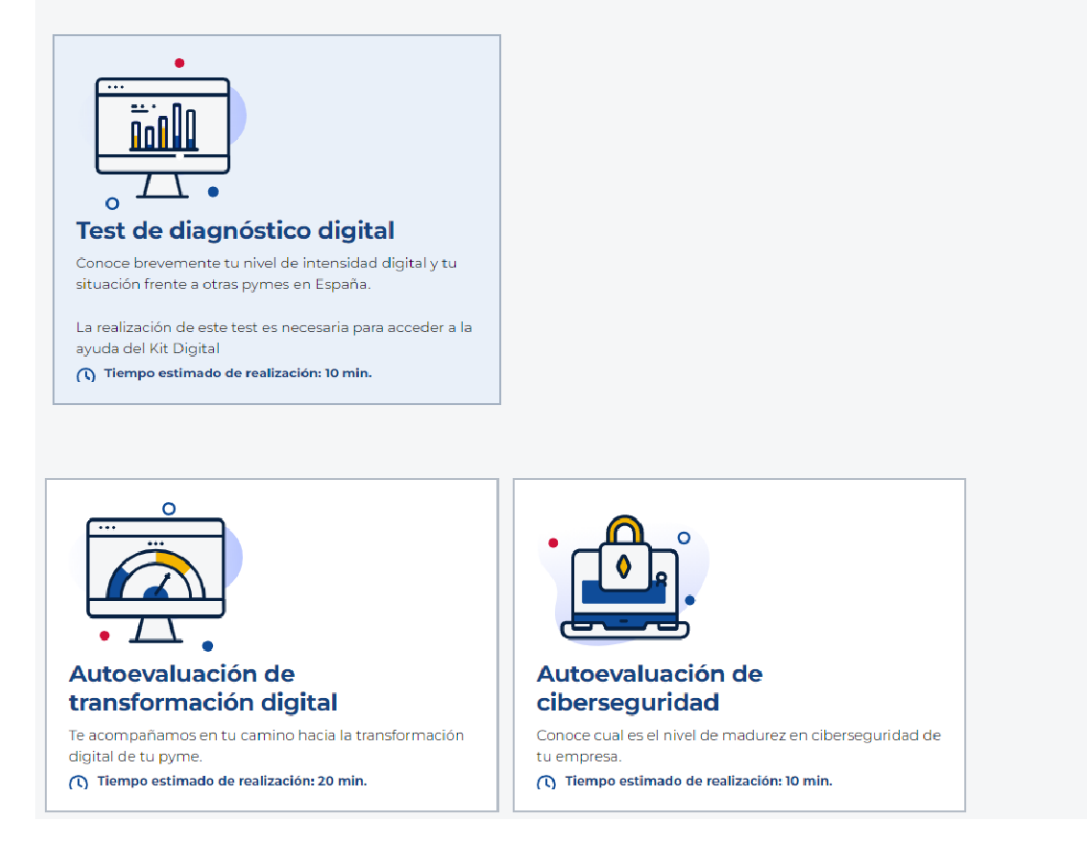

## 15.2.- Solicitud de tu Bono Digital

Ahora que ya completaste el test de madurez digital, ya puedes entrar en la sede electrónica https://sede.red.gob.es/ con el certificado digital (preferentemente) de tu empresa o autofirma y acceder al trámite de solicitud de ayuda.

A continuación te damos indicaciones rápidas de cómo solicitar tu Bono Digital, pero si quieres más detalle puedes descargarte esta Guía de Presentación de Solicitudes C005-22-SI en su versión oficial.

Si deseas ahorrarte todos los trámites, ponemos a tu servicio nuestro Representante Voluntario, sin coste, para que simplifique al máximo la solicitud. Te lo recomendamos.

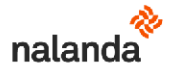

j.- Selecciona "Convocatorias y Ayudas"

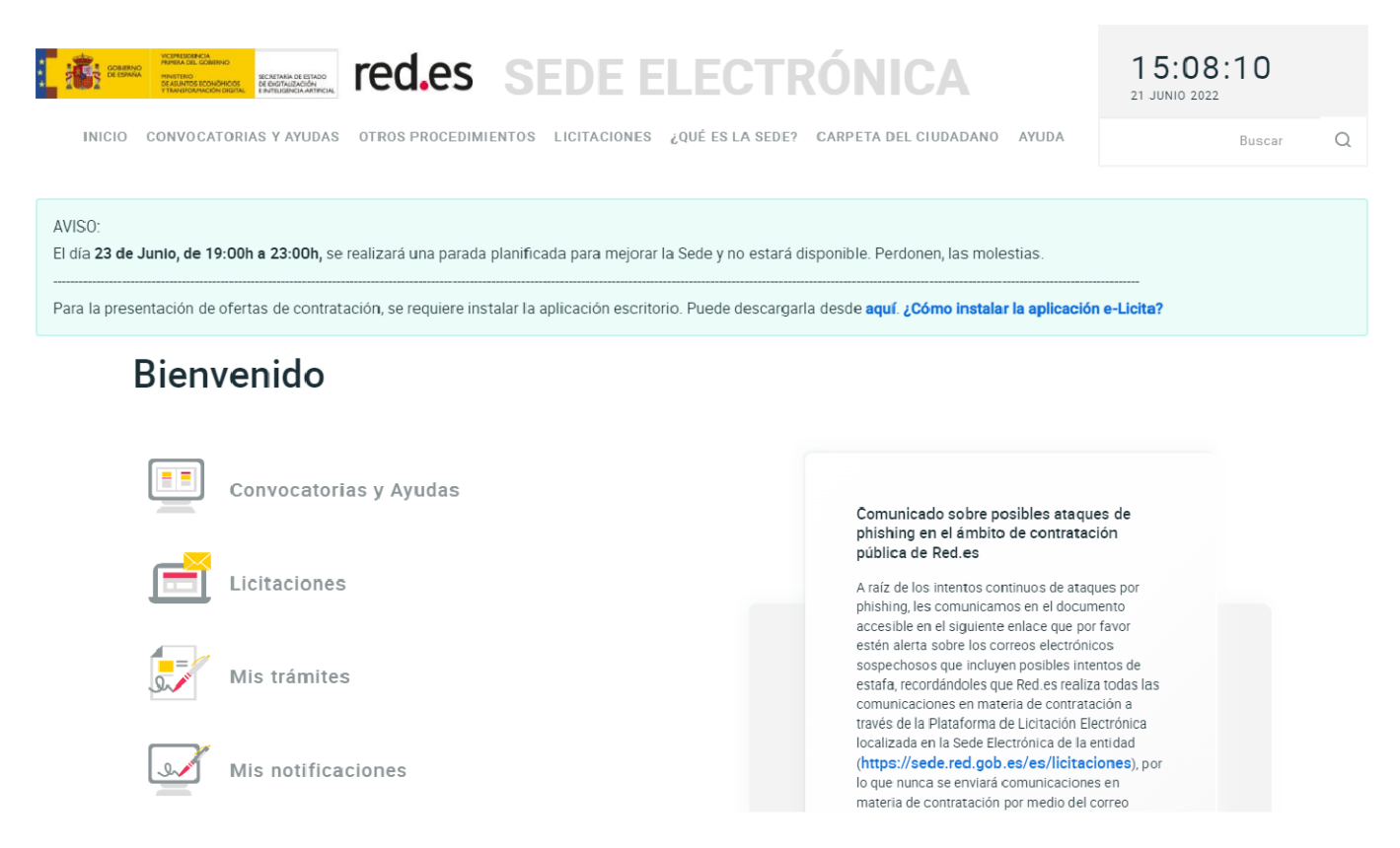

k.- Dentro de la pantalla de Convocatorias y Ayudas, encuentra/filtra por la de que tiene como referencia C005/22-SI.

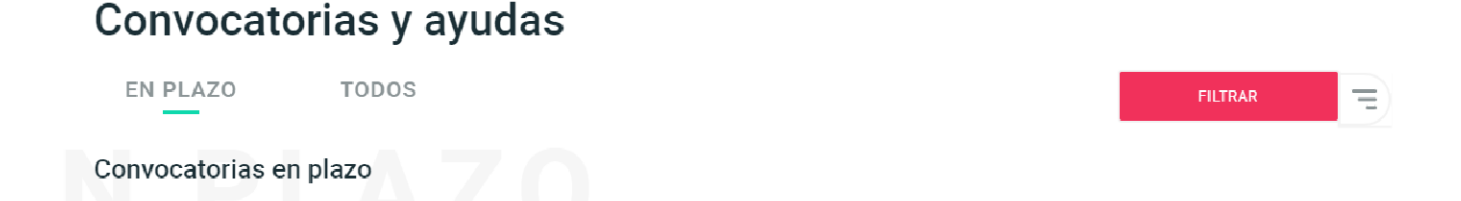

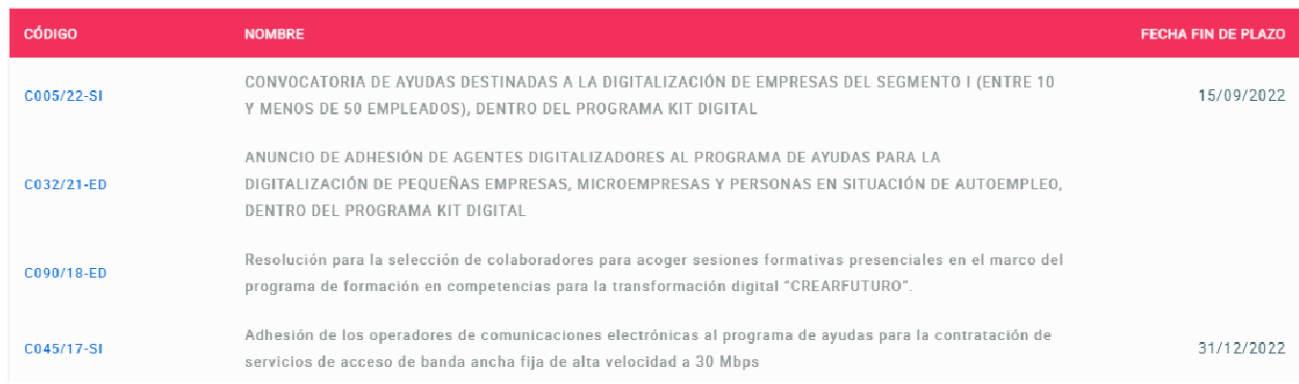

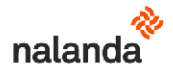

l.- Dentro de la ayuda C005/22-SI, pulsa en "Acceder al trámite".

## C005/22-SI

Plazo de presentación de solicitudes: HASTA EL 15 DE SEPTIEMBRE DE 2022 A LAS 11:00

## CONVOCATORIA DE AYUDAS DESTINADAS A LA DIGITALIZACIÓN DE EMPRESAS DEL SEGMENTO I (ENTRE 10 Y MENOS DE 50 EMPLEADOS), DENTRO DEL PROGRAMA KIT DIGITAL

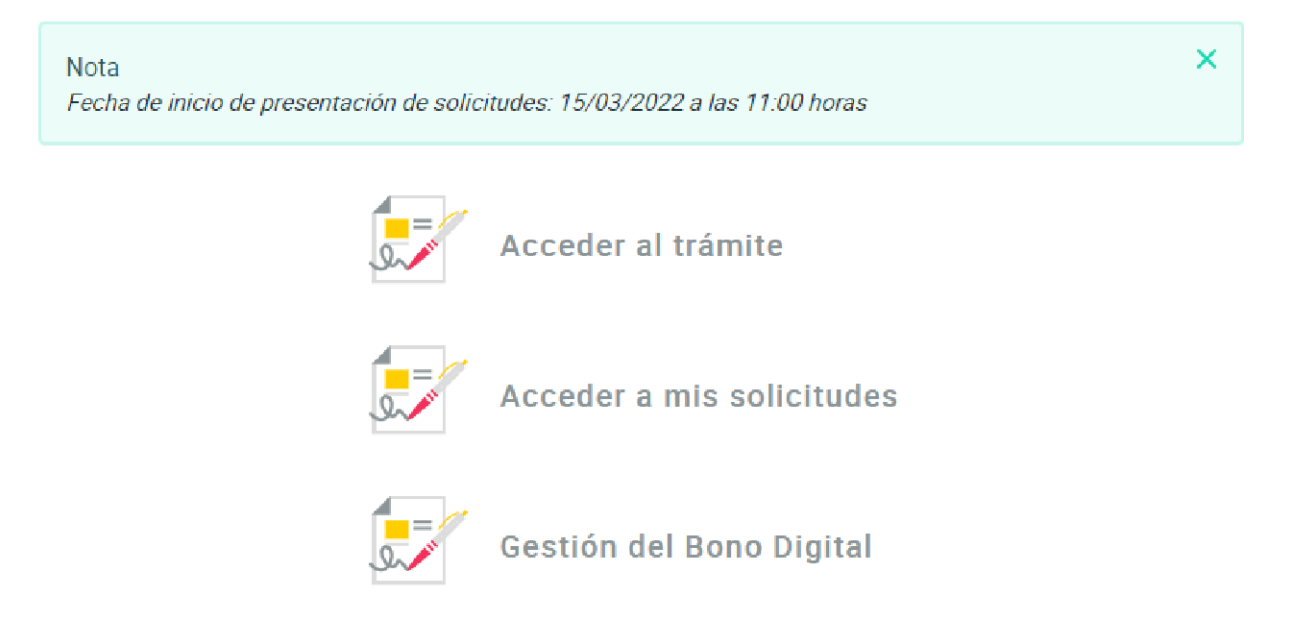

m.- Cumplimenta las 6 pantallas para solicitar tu ayuda.

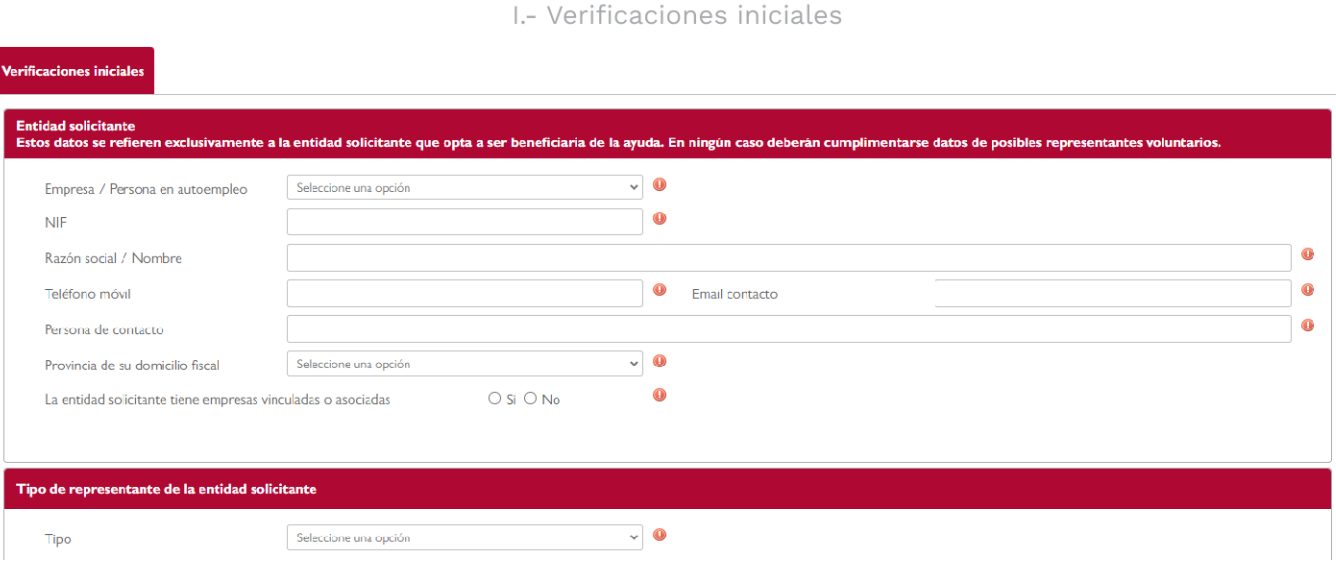

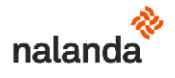

## II- Datos complementarios

## C005/22-SI - DIGITALIZACIÓN DE EMPRESAS PKD - Solicitud / Expediente: SOLI/2022/C005/00229336

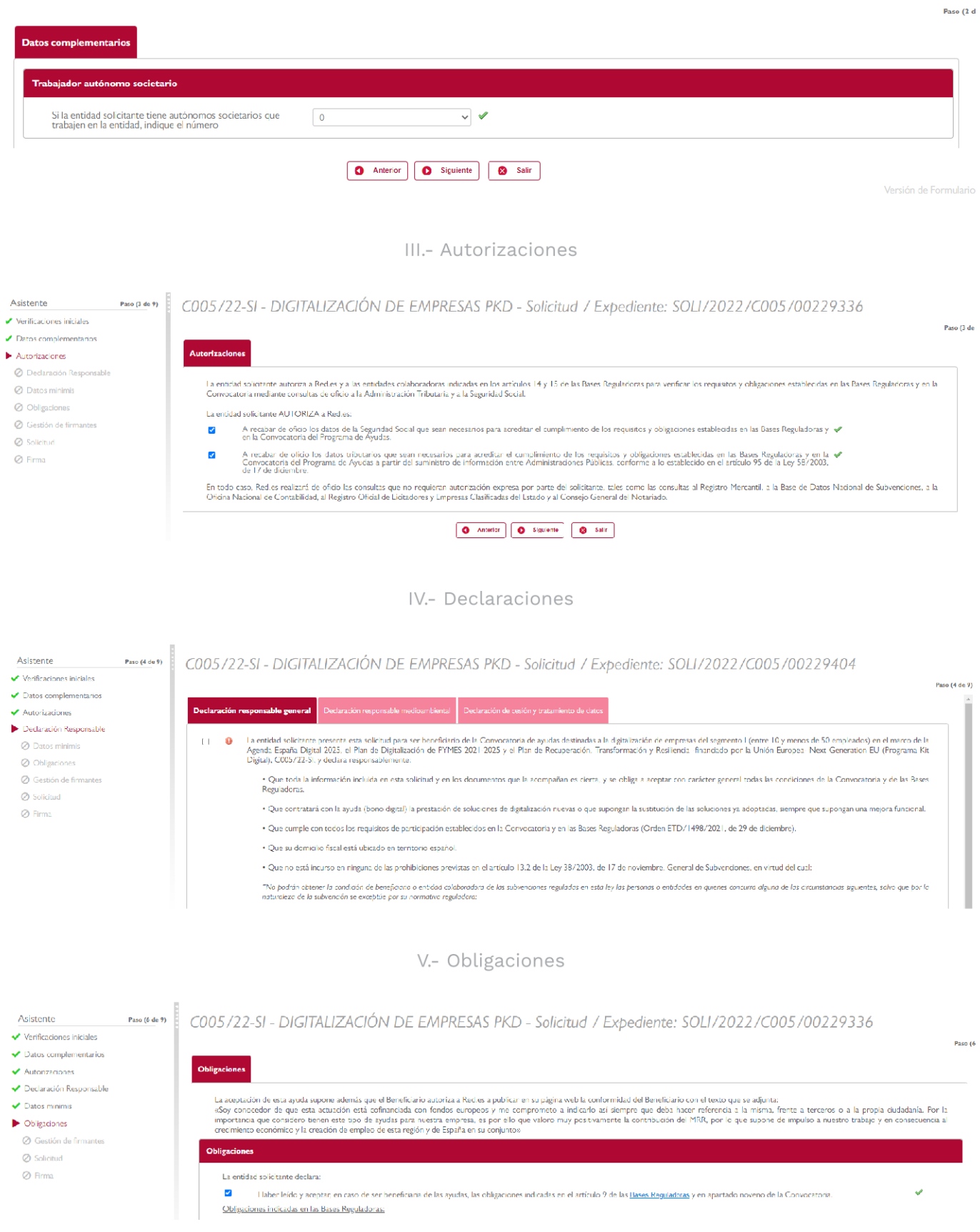

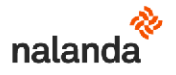

#### VI .- Firma

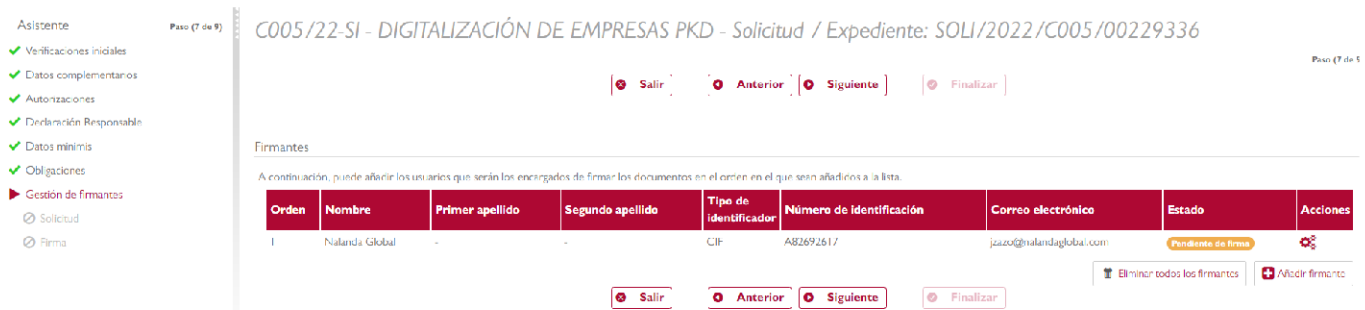

#### 15.3.- Cómo te enteras de que has resultado beneficiario de la ayuda

Para saber si has resultado beneficiario de la ayuda, deberás entrar en la entrar en la sede electrónica https://sede.red.gob.es/ con el certificado digital (preferentemente) de tu empresa o autofirma. El plazo máximo para la resolución provisional de tu ayuda será de 15 días (y en el caso de que sea desfavorable y desees alegar, contarás con 10 días) \*

(\*) La resolución definitiva se notificará a través de su publicación en la sede electrónica https://sede.red.gob.es/ (accesible desde la Acelera Pyme) en un plazo máximo de 6 meses.

n.- Entra en "Mis trámites" y después en "Programa Kit Digital" en donde podrás consultar el estado de tu expediente de solicitud. Una vez se encuentre en estado "RESOLUCIÓN" consulta el expediente para saber si se ha resuelto favorable o desfavorablemente.

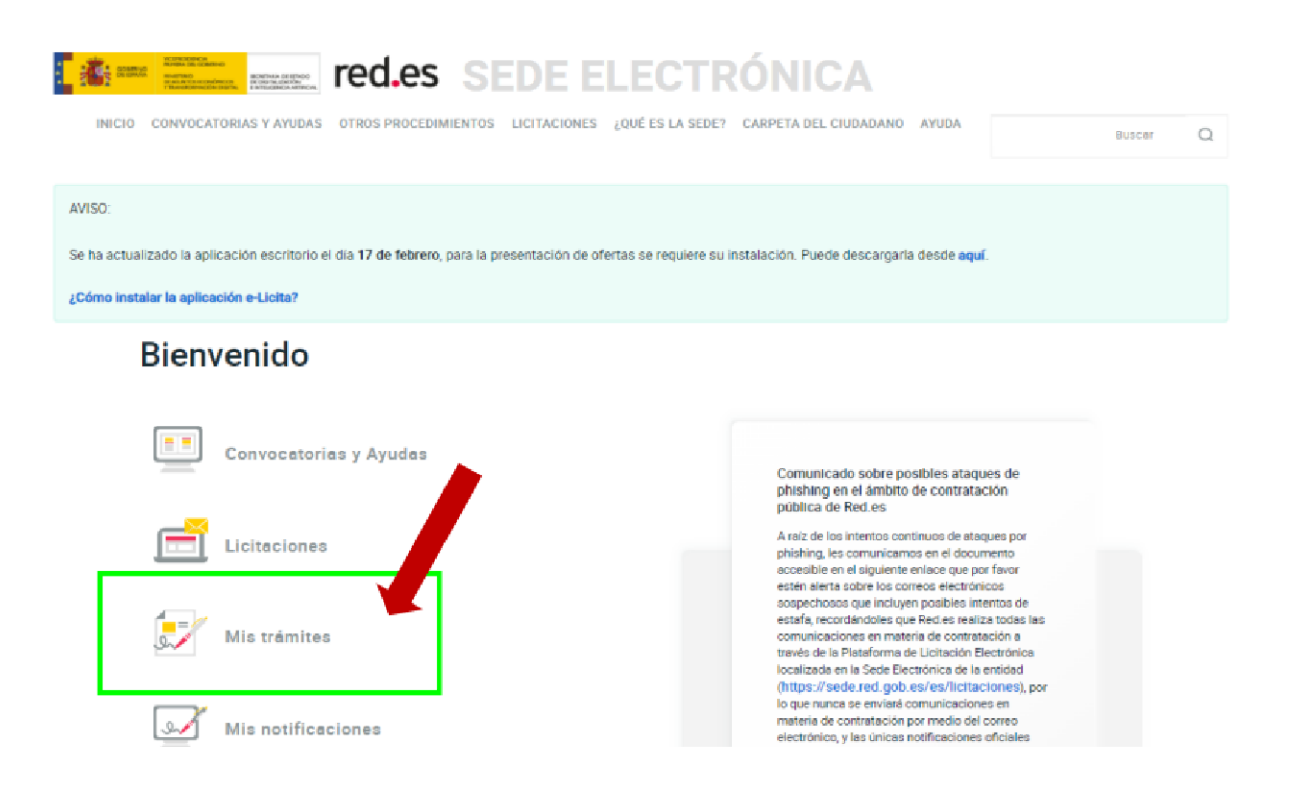

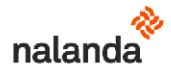

## Mis trámites Programa Kit Digital KIT Desde esta sección se podrá acceder al estado de **N** DIGITAL sus expedientes relacionados con el Programa Kit<br>Digital. Convocatorias y procesos administrativos Si no encuentra su expediente, pinche aquí (tramites de 2016 y anteriores)  $\frac{1}{2}$ Licitación

## Mis solicitudes

#### > Buscar solicitudes

#### Solicitudes / Expedientes

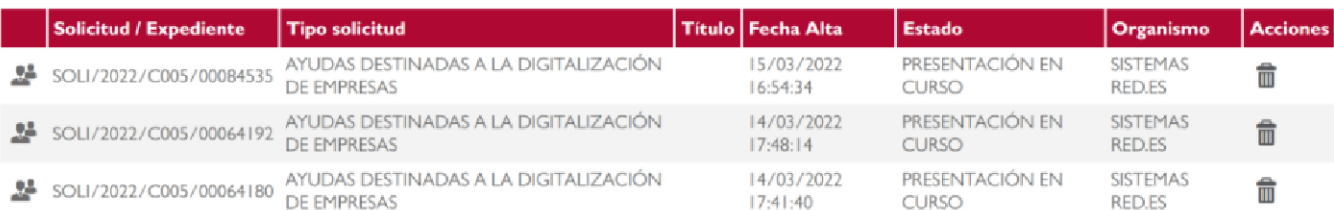

La información contenida en esta guía es de carácter general. Aunque tratamos por todos los medios a nuestro alcance que la información ofrecida sea real y exacta, Nalanda S.A. no puede garantizar que siga siéndolo en el futuro o en el momento en que se acceda a la misma. Por lo tanto, cualquier acción que pueda tomarse utilizando esta guía como referencia, debe ir precedida de una exhaustiva verificación de su exactitud y del asesoramiento profesional que sea oportuno.

Cualquier enfoque de la información contenida en esta guía es únicamente de Nalanda S.A. y no refleja necesariamente el punto de vista y opiniones de la UE ni de la Comisión Europea, que no podrán en ningún caso ser consideradas responsables de dichos enfoques.